#### Γενιές Υπολογιστών A2.1

#### Τι θα μάθουμε σήμερα:

- ◆ Nα κατονομάζουμε τους πιο σημαντικούς σταθμούς στην εξέλιξη των υπολογιστών (γενιές υπολογιστών)
- ◆ Na αναφέρουμε την τεχνολογία που χαρακτηρίζει την κάθε γενιά υπολογιστών
- ◆ Na αξιολογούμε τους υπολογιστἐς των διαφορετικών γενιών με βάση το μἐγεθος, την ταχύτητα, την αξιοπιστία, την κατανάλωση ρεύματος και το κόστος.

#### 1. Γενιές Υπολογιστών

Από τα αρχαία χρόνια οι άνθρωποι κατασκεύαζαν διάφορες μηχανές για να επεξεργάζονται πληροφορίες, όπως ο άβακας (2200 π.Χ.) και ο μηχανισμός των Αντικυθήρων (80 μ.Χ.). Αργότερα έχουμε τη μηχανή του Πασκάλ (Pascal) το 1645 και τις προσπάθειες του Μπάμπατζ (Babbage) το 1822 για δημιουργία μηχανικών υπολογιστών (βασίζονταν σε οδοντωτούς τροχούς).

Σημαντικός σταθμός στην εξέλιξη των υπολογιστών αποτέλεσε η χρήση του ηλεκτρικού ρεύματος και η κατασκευή ηλεκτρονικών εξαρτημάτων λίγο πριν τα μέσα του 20ού αιώνα. Κατά τη διάρκεια του Β' Παγκοσμίου Πολέμου δημιουργήθηκαν μηχανές που αποκρυπτογραφούσαν τα κωδικοποιημένα μηνύματα του εχθρού, που εξελίχθηκαν σε

υπολογιστές, των οποίων η επεξεργασία καθοριζόταν από ένα πρόγραμμα (χαρακτηριστικό που κυριαρχεί μέχρι σήμερα). Σταθμοί στην εξέλιξη των υπολογιστών ήταν οι αλλαγές στην τεχνολογία που χρησιμοποιούσαν και έτσι διαχωρίζουμε τέσσερεις γενιές

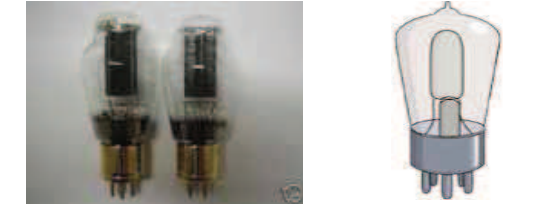

υπολογιστών (και μία πέμπτη που βρίσκεται σε Εικόνα 4 Τεχνολογία Πρώτης Γενιάς: Λυχνίες Κενού εξέλιξη).

# 2. Πρώτη Γενιά 1946-56 (Δεκαετίες 40-50)

Εμφανίζονται οι πρώτοι αυτοματοποιημένοι (προγραμματισμένοι) υπολογιστές. Οι υπολογιστές αυτοί ήταν κατασκευασμένοι από λυχνίες κενού (μοιάζουν λίγο με λαμπτήρες) οι οποίες λειτουργούσαν ως διακόπτες που ανοιγόκλειναν συνεχώς για να επεξεργάζονται τις πληροφορίες. Χρειάζονταν αρκετές χιλιάδες τέτοιες λυχνίες συνδεδεμένες με καλώδια και έτσι οι υπολογιστές πρώτης γενιάς είχαν τεράστιο μέγεθος και μεγάλη κατανάλωση ρεύματος (ηλεκτρικής ενέργειας). Το κόστος κατασκευής τους ήταν πολύ μεγάλο (οι λυχνίες ήταν ακριβές και η συναρμολόγηση/σύνδεση με καλώδια απαιτούσε προσεκτική δουλειά από

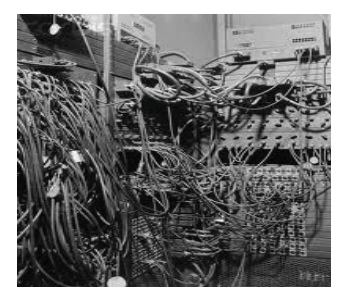

Εικόνα 5 Μακριά καλώδια σε Η/Υ Πρώτης Γενιάς

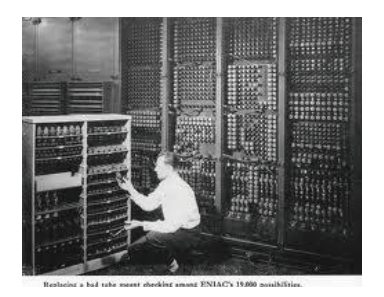

Εικόνα 6 Ο Υπολογιστής ΕΝΙΑΣ (Πρώτη Γενιά)

πολλούς τεχνικούς). Τέλος, οι λυχνίες καίονταν/χαλούσαν συχνά, με αποτέλεσμα να έχουν χαμηλή αξιοπιστία, ενώ η ταχύτητα λειτουργίας των λυχνιών ήταν περιορισμένη. Ο πιο γνωστός υπολογιστής αυτής της εποχής ήταν ο **ENIAC**.

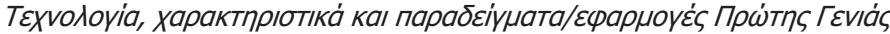

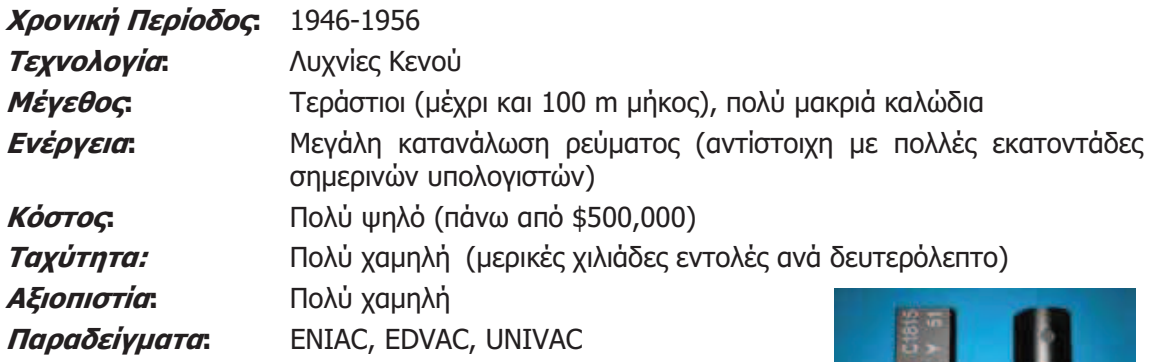

### 3. Δεύτερη Γενιά 1956-63 (Δεκαετίες 50-60)

Η ανακάλυψη/κατασκευή του τρανζίστορ (transistor), ενός μικρού ηλεκτρονικού διακόπτη (switch) με χαμηλό κόστος και μεγάλη διάρκεια ζωής, σημαδεύει τη δεύτερη γενιά υπολογιστών. Με το τρανζίστορ, το μέγεθος των υπολογιστών

και η κατανάλωση ηλεκτρικής ενέργειας μειώνονται αισθητά, ενώ αυξάνονται η ταχύτητα, η αξιοπιστία και οι δυνατότητες επεξεργασίας δεδομένων. Το κόστος επίσης μειώνεται, ενώ η αντικατάσταση των λυχνιών με τη νέα τεχνολογία (τρανζίστορ) αυξάνει σημαντικά την αξιοπιστία (τα τρανζίστορ έχουν μεγάλη αντοχή και διάρκεια ζωής). Η Διεθνής Εταιρεία Μηχανών Επιχειρήσεων (IBM - International Business Machine Corporation) κατασκεύασε τον IBM 1401, έναν από τους πρώτους υπολογιστές της γενιάς αυτής.

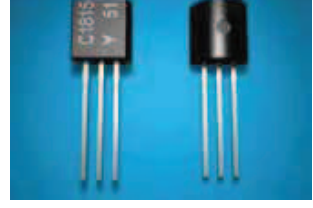

Εικόνα 7 Τρανζίστορς: Τεχνολογία Δεύτερης Γενιάς

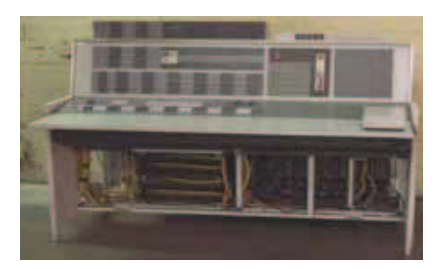

Εικόνα 8 Υπολογιστής ΙΒΜ 7090 (Δεύτερη Γενιά)

Τεχνολογία, χαρακτηριστικά και παραδείγματα/εφαρμογές Δεύτερης Γενιάς

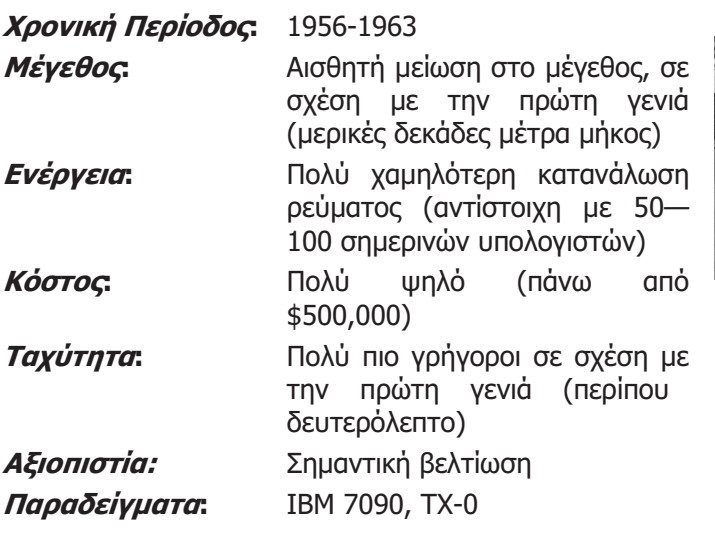

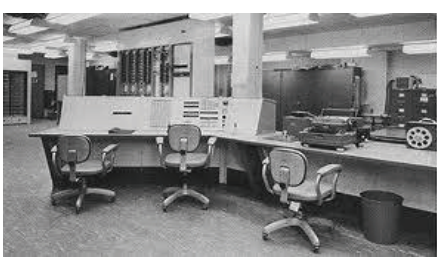

Εικόνα 9 Υπολογιστής ΤΧ-0 (Δεύτερη Γενιά)

20-100 χιλιάδες εντολές το

#### 4. Τρίτη Γενιά 1964-70 (Δεκαετία 60+)

Η τρίτη γενιά υπολογιστών σημαδεύτηκε από την επινόηση και κατασκευή του ολοκληρωμένου κυκλώματος (δηλαδή την κατασκευή πολλών *τρανζίστορ*, συνδεδεμένων

μεταξύ τους ώστε να επιτελούν κάποια συγκεκριμένη λειτουργία σε ένα ενιαίο εξάρτημα). Οι διαστάσεις και το κόστος των υπολογιστών μειώνονται ακόμα περισσότερο, n συναρμολόγηση τους είναι ευκολότερη, ενώ αποκτούν ακόμα μεγαλύτερη ταχύτητα. Σημαντικοί υπολογιστές της τρίτης γενιάς είναι οι υπολογιστές των εταιρειών IBM και DEC (IBM S/360 kai DEC PDP-8).

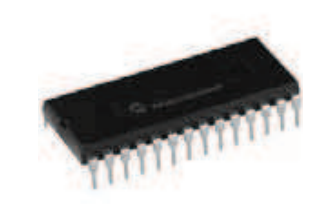

Εικόνα 10 Ολοκληρωμένο Κυκλωμα: Τεχνολογία Δεύτερης Γενιάς

Τεχνολογία, χαρακτηριστικά και παραδείγματα/εφαρμογές Τρίτης Γενιάς

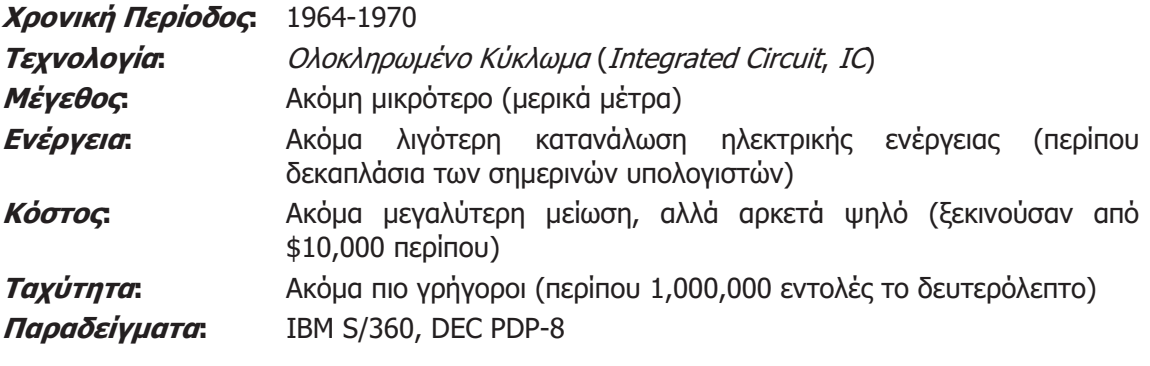

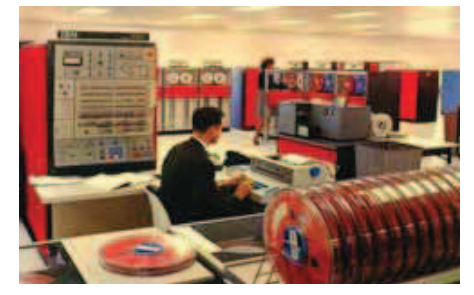

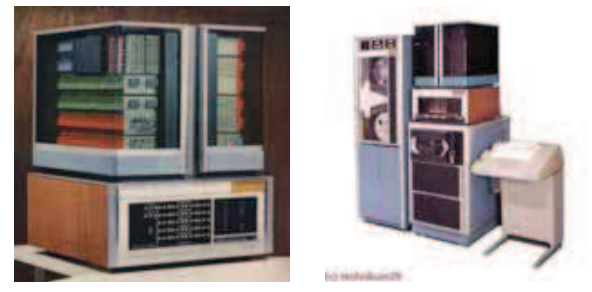

Εικόνα 11 Ο Υπολογιστής ΙΒΜ 360 (Τρίτη Γενιά) Εικόνα 12 Ο Υπολογιστής της DEC PDP-8 (Τρίτη Γενιά)

### 5. Τέταρτη Γενιά 1970 – Σήμερα

Η τέταρτη γενιά (δεκαετία 70 και μετά) χαρακτηρίζεται από την επινόηση και κατασκευή του μικροεπεξεργαστή (microprocessor), όπου το πιο σύνθετο μέρος ενός υπολογιστή, η μονάδα επεξεργασίας, υλοποιείται σε ένα μόνο ολοκληρωμένο κύκλωμα που περιλαμβάνει εκατομμύρια μικροσκοπικά τρανζίστορ συνδεδεμένα μεταξύ τους. Χαρακτηριστικό

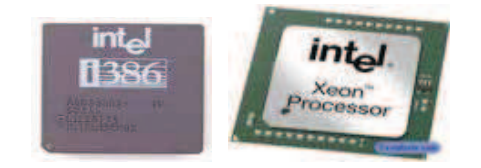

Εικόνα 13 Μικροεπεξεργαστής (Microprocessor): Τεχνολογία Τέταρτης Γενιάς

αυτής της εποχής είναι η τεχνολογία κυκλωμάτων VLSI – *Ολοκλήρωση Πολύ Μεγάλης* Κλίμακας (Very Large Scale Integration). Η δυνατότητα να έχουμε ολοκληρωμένα κυκλώματα με πολλά τρανζίστορ, επιτρέπει στους κατασκευαστές να δημιουργήσουν ένα υπολογιστή με μερικά μόνο έτοιμα ολοκληρωμένα κυκλώματα, έτσι που να καταλαμβάνει πολύ μικρό χώρο,

A.2.M1

ενώ παράλληλα να χαρακτηρίζεται από μεγάλες ταχύτητες. Αυτό έχει σαν αποτέλεσμα τη δραματική μείωση του μεγέθους και του κόστους των Η/Υ. Σαν επακόλουθο, αναπτύσσονται οι πρώτοι μικροί υπολογιστές για προσωπική χρήση, γνωστοί σαν Προσωπικοί Υπολογιστές (Personal Computers, PCs).

Τεχνολογία, χαρακτηριστικά και παραδείγματα/εφαρμογές Τέταρτης Γενιάς

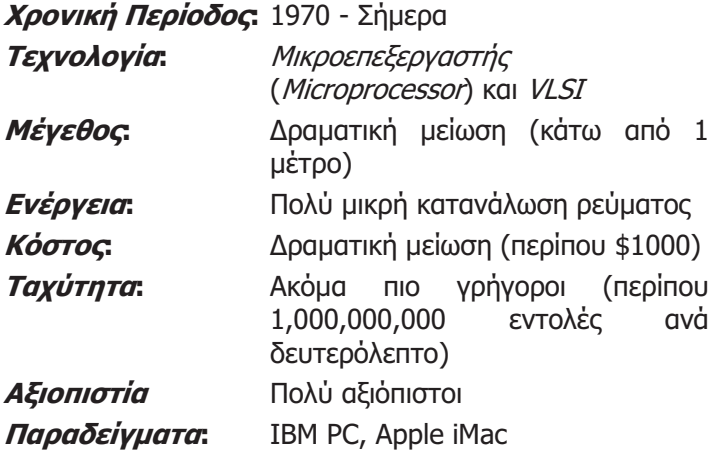

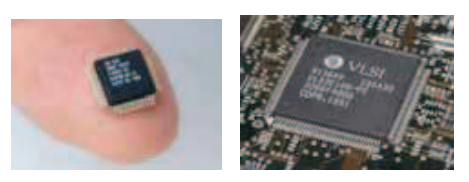

Εικόνα 14 Ολοκληρωμένο κύκλωμα VSLI (Τεχνολογία Τέταρτης Γενιάς): Με μικρό αριθμό τέτοιων κυκλωμάτων μπορούμε σήμερα να φτιάξουμε έναν υπολογιστή

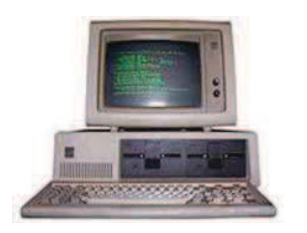

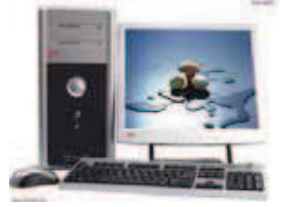

Εικόνα 15 Προσωπικοί Υπολογιστές (Τέταρτη Γενιά)

# 6. Πέμπτη Γενιά 1990 - Σήμερα

Τη δεκαετία του 1990, οι υπολογιστές έγιναν αρκετά γρήγοροι και παρουσιάστηκε η ευκαιρία εξερεύνησης της ανάπτυξης συστημάτων τεχνητής νοημοσύνης (artificial intelligence) και την εξέλιξη της ρομποτικής με στόχο την κατασκευή μηχανών που να «σκέφτονται» ή και να μοιάζουν με τον άνθρωπο, οδηγώντας μας στην πέμπτη γενιά υπολογιστών.

Έτσι, κατασκευάστηκαν υπολογιστές που να αναγνωρίζουν την ανθρώπινη φωνή και να τη μετατρέπουν σε κείμενο, να χρησιμοποιούν κάμερες για να εντοπίζουν και να αναγνωρίζουν αντικείμενα. Παράλληλα, δημιουργήθηκαν και τα πρώτα ανθρωπόμορφα ρομπότ. Πολλά έχουν να γίνουν ακόμη μέχρι να επιτύχουμε να έχουμε έναν υπολογιστή που να μαθαίνει, να συλλογίζεται και να παίρνει από μόνος του αποφάσεις, όπως ο άνθρωπος.

Ταυτόχρονα, υπήρξαν εξελίξεις Kal άλλες Προς κατευθύνσεις.

Η επέκταση του Διαδικτύου μετέτρεψε τον υπολογιστή από εργαλείο υπολογισμού  $\sigma \epsilon$ εργαλείο επικοινωνίας. Παρουσιάστηκε έτσι η ανάγκη για φορητές συσκευές με χαρακτηριστικά υπολογιστή. Έτσι, εμφανίστηκαν οι φορητοί

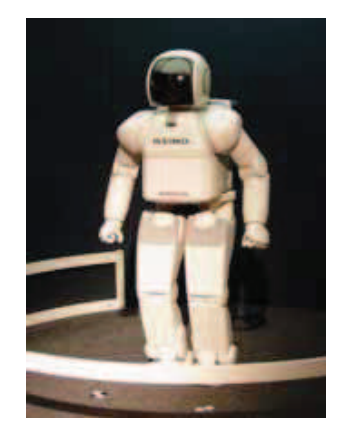

Εικόνα 16 Το ανθρωποειδές ρομπότ ASIMO που κατασκεύασε η εταιρεία Honda: Προσπάθεια συνδυασμού τεχνητής νοημοσύνης και ρομποτικής

υπολονιστές (laptop), οι μικροί υπερφορητοί (netbook), οι υπολογιστές χειρός (handheld computers) ή προσωπικοί ψηφιακοί βοηθοί (Personal Digital Assistant, PDA) κ.ά. Νέες προκλήσεις παρουσιάστηκαν για τους επιστήμονες της Πληροφορικής, όπως εξεύρεση τρόπων εξοικονόμησης ρεύματος (αφού οι συσκευές αυτές λειτουργούν με μπαταρία), η επινόηση άλλων τύπων οθόνης κατάλληλων για χρήση σε εξωτερικούς χώρους, αλλά και η εξεύρεση τρόπων αποθήκευσης του μεγάλου όγκου πληροφοριών που δημιουργείται από τους χρήστες υπολογιστών.

Ομάδες επιστημόνων ερευνούν τρόπους δημιουργίας μικροσκοπικών υπολογιστών με χιλιάδες μονάδες επεξεργασίας, οι οποίοι να λειτουργούν παράλληλα. Άλλοι επιστήμονες μελετούν τη δημιουργία διαφορετικών τύπων υπολογιστών που αντί να βασίζονται στο τρανζίστορ θα βασίζονται σε άλλες αρχές της φυσικής, όπως την κβαντομηχανική (quantum computer) ή της βιολογίας (DNA computer), που θα επεξεργάζονται παράλληλα τεράστιες ποσότητες δεδομένων.

Συνεχώς οι επιστήμονες πετυχαίνουν μικρά βήματα προόδου προς διάφορες κατευθύνσεις. Κάποιο από αυτά θα οδηγήσει σε μια επαναστατική αλλαγή στους υπολογιστές που θα καθορίσει την τεχνολογία που θα χαρακτηρίσει την πέμπτη γενιά.

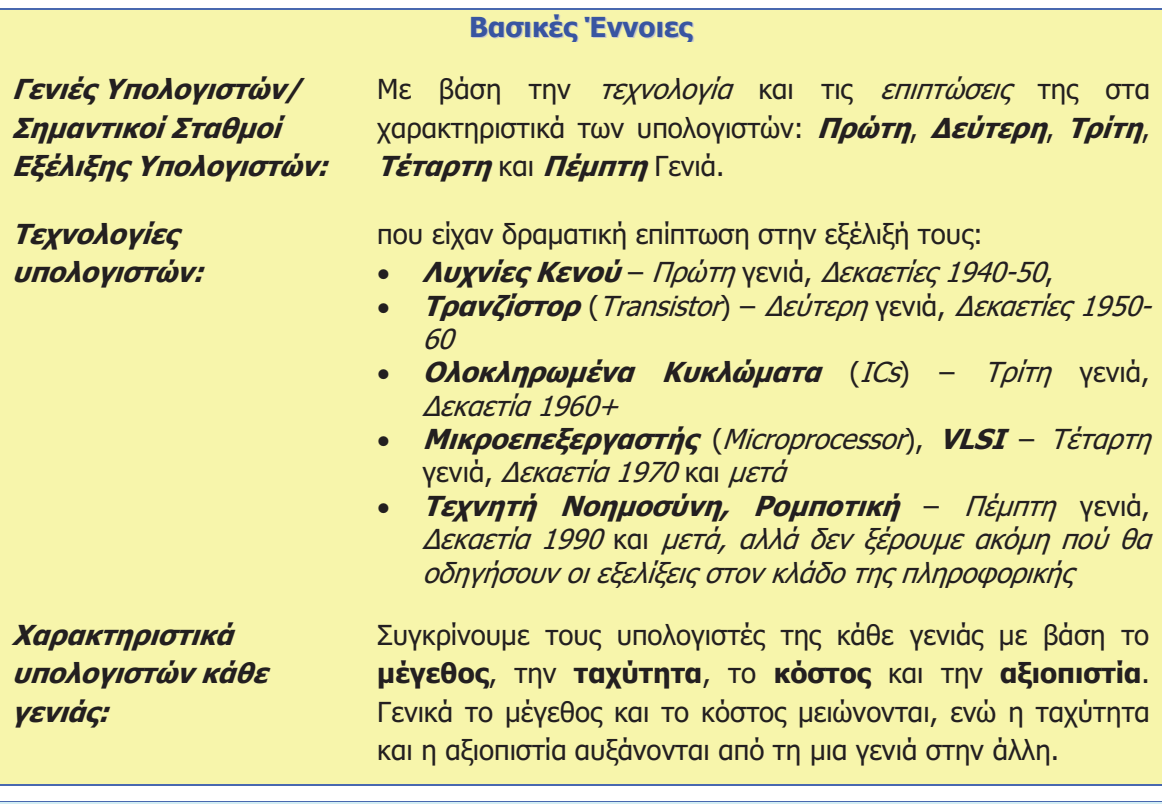

# Πηγές

- 1. Αδάμ Δ., Μαβόγλου Χ., Αναστάσιος Τ., Κωνσταντίνος Ν., (2002), Πληροφορική Γυμνασίου, σελ. 20-25, Υπουργείο Εθνικής Παιδείας και Θρησκευμάτων, ΟΕΔΒ Αθήνα, Έκδ. Β.
- 2. Βουτηράς Γ., Κονιδάρη Ε., Κούτρας Μ., Σφώρος Ν., (2003) Πληροφορική Γυμνασίου, σελ. 11-14, OEAB.
- 3. Αράπογλου Α., Μαβόγλου Χ., Οικονομάκος Η., Φύτρος Κ., (2006) Πληροφορική Α', Β', Γ' Γυμνασίου, σελ. 21-29, ΟΕΔΒ.
- 4. Διαδίκτυο:

Βικιπαιδεία. http://el.wikipedia.org/wiki Αναζητήστε: Ιστορία των υπολογιστών

Webopedia. http://www.webopedia.com/DidYouKnow/Hardware\_Software/2002/FiveGenerations.asp

(Ή απλά αναζητήστε «computer generations» στο www.webopedia.com)

Oracle ThinckQuest. http://library.thinkquest.org/C0115420 (Επιλέξετε "History")

Techi Warehouse. http://www.techiwarehouse.com/engine/a046ee08/Generations-of-Computer

Σχετικά βίντεο στο http://www.youtube.com (computer timeline, computer generations, computer history,  $K.\lambda.\Pi.$ )